# **Введение в JavaScript**

**© Составление, Гаврилов А.В., 2013**

## **Лекция 16**

**УНЦ «Инфоком» Самара 2013**

**NetCracker® NetCracker®** 

## **План занятия**

 $\blacksquare$  Общие сведения о JavaScript

■ Основы синтаксиса

■ Основы работы с объектами

■ Основы работы с документом и браузером

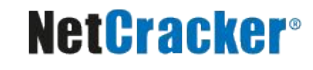

# **JavaScript**

 $\blacksquare$  JavaScript – это язык программирования

- Интерпретируемый
- Объектно-ориентированный
- Со слабой типизацией
- С динамической типизацией
- С автоматическим управлением памятью
- Вместо наследования классов используются прототипы объектов
- Функции являются объектами

# **Области применения**

- Скриптовые фрагменты серверных приложений
- Виджеты
- Прикладное программное обеспечение
- Букмарклеты (небольшие приложения, размещаемые в закладках браузера)
- Пользовательские скрипты в браузерах

# **Области применения**

- Программы на стороне клиента в webприложениях
	- Код встраивается в HTML-страницу
	- Код выполняется браузером
	- Возможно изменение структуры страницы, её элементов и их параметров
	- Изменения могут происходить без перезагрузки страницы
	- Могут выполняться дополнительные действия
		- Взаимодействие с браузером
		- Взаимодействие с сервером
		- Бизнес-логика в целом

# **Здравствуй, мир!!!**

```
<!DOCTYPE HTML PUBLIC "-//W3C//DTD HTML 4.01 Transitional//EN" 
  "http://www.w3.org/TR/html4/loose.dtd">
```
**<html>**

```
 <head>
```

```
 <title>Проверка JS</title>
```
 **</head>**

 **<body>**

 **<h1>**

```
 <script>
```

```
 document.write("Hello, world!!!");
```
 **</script>**

 **</h1>**

 **</body>**

**</html>**

# **Размещение в HTML-документе**

■ Тег <script>

```
<html>
   <body>
     <p id="demo">This is a paragraph.</p>
     <script type="text/javascript">
       document.getElementById("demo").innerHTML=Date();
     </script>
   </body>
</html>
```
## ■ Атрибуты тегов (обработка событий)

**<a href="delete.jsp" onclick="return confirm('Вы уверены?');">Удалить</a>** 

## ■ Гипертекстовые ссылки

**<a href="javascript:document.mainform.submit();">Отправить</a>**

# **Тег <script>**

- Указание языка
	- $\Gamma$  По умолчанию именно JavaScript
	- В явном виде с помощью атрибута
		- Устаревший вариант **language="JavaScript"**
		- **Современный вариант type="text/javascript"**
- Две формы кода
	- Код размещается внутри тега
	- Код размещается в отдельном файле (обычно с расширением **js**), файл указывается с помощью атрибута **src**
	- Второй способ «перекрывает» первый
	- Типичное использование
		- В заголовке документа для описания функций и предварительных действий
		- В теле документа для условной генерации документа

# **Обработка браузером**

- Обычно код интерпретируется
	- Возможны Just-In-Time решения
- Код выполняется по мере обнаружения
	- Обращаться к элементам документа, описанным в документе позднее – не лучшая мысль
	- Однако обращаться к позднее описанным сущностям из функций можно, если сущности уже будут существовать на момент выполнения функции
- Возможно возникновение ошибок в ходе выполнения
	- Блок скрипта не завершит работу
	- В консоли браузера появится сообщение об ошибке

# **Собственно, код**

- JavaScript чувствителен к регистру!
	- HTML нечувствителен к регистру (хотя есть рекомендации)
	- Соседство атрибутов HTML и событий/методов JavaScript может фрустрировать (например, **onClick** и **onclick**)

## Выполнение кода

- Функции выполняются при явном вызове
- Просто код в теге **<script>** выполняется по мере обнаружения
- Код, указанный в атрибутах тегов как обработка событий, выполняется при возникновении событий
- Код, указанный в ссылках, выполняется при срабатывании ссылки

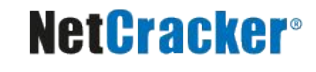

## **Комментарии**

```
<html>
   <body>
     <script>
       document.write("Это будет выведено.");
       // document.write("А это не будет выведено...");
      /*
       document.write("И это не будет выведено!");
       document.write("И это тоже не будет, надо же...");
       */
       <!-- document.write("И это не будет?!!");
     </script>
   </body>
</html>
```
# **Комментарии**

## ■ Однострочные

- От символов // до конца строки
- От символов **<!--** до конца строки

```
<script type="text/javascript">
<!--
document.write("Вы не увидите никаких следов кода,");
document.write("если ваш браузер не поддерживает JavaScript!!!");
//-->
</script>
```
- Многострочные
	- Начало /\*
	- Конец **\*/**
	- Не могут быть вложенными

## **Литералы и переменные**

- Литералы
	- Числовые
		- **10 010 0x10 1.1 .1 1. 1e1**
	- Строковые

**"Строка" 'Строка' "I'm a string" '\'' "\""**

- Переменные
	- Могут объявляться с помощью ключевого слова **var**
		- **■ var a = 5, b = " лет";**
		- Если объявление вне функции переменная глобальная, иначе локальная
	- Могут объявляться и без ключевого слова **var**
		- **■ c = "И так тоже можно"**
		- Переменная всегда глобальная…
	- Объявление переменных «на лету» + их глобальность + чувствительность к регистру = отличный способ выстрелить себе в ногу
	- Тип переменной определяется её содержимым
	- Приведение типов автоматическое

# **Операторы**

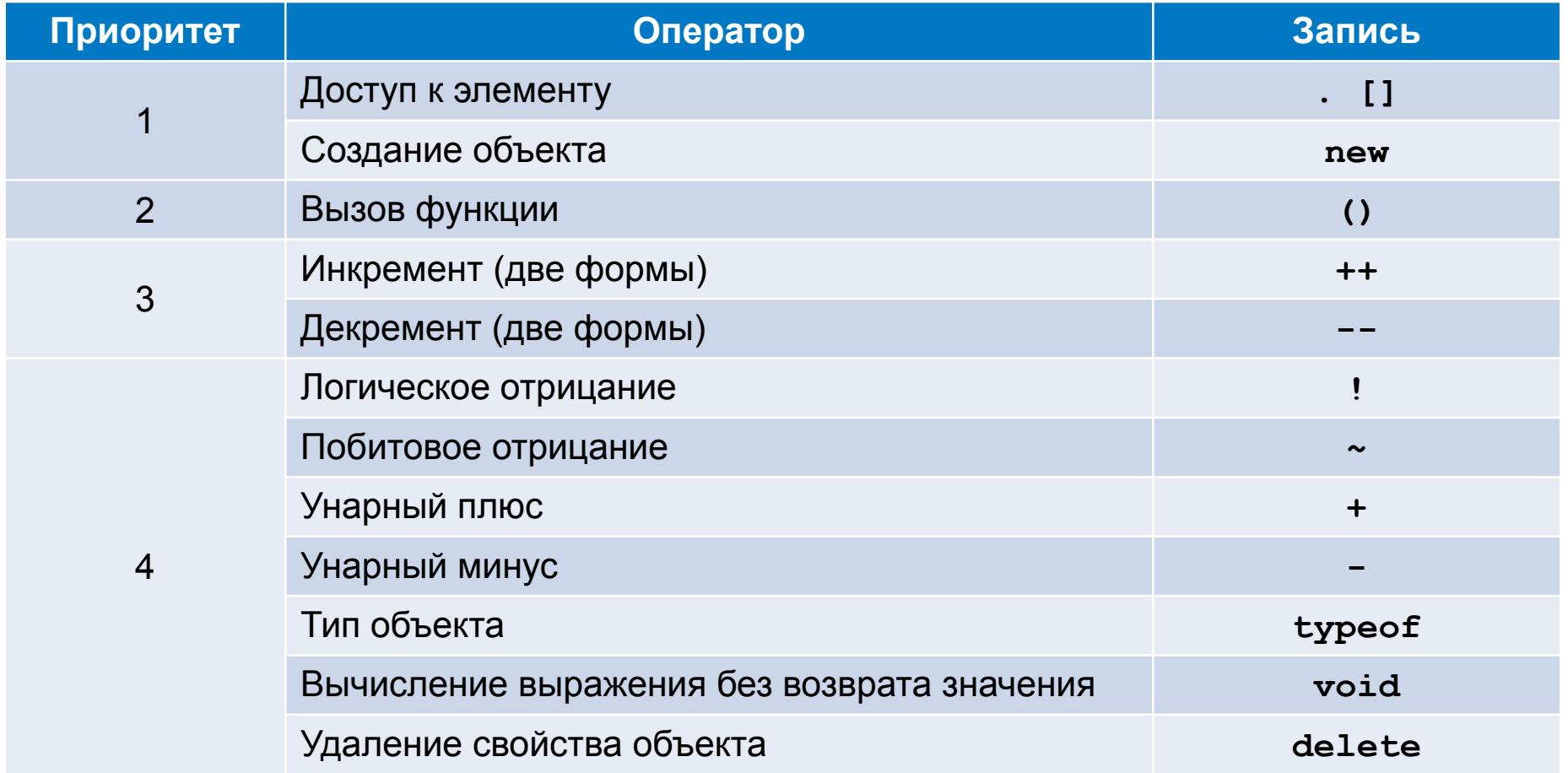

# **Операторы**

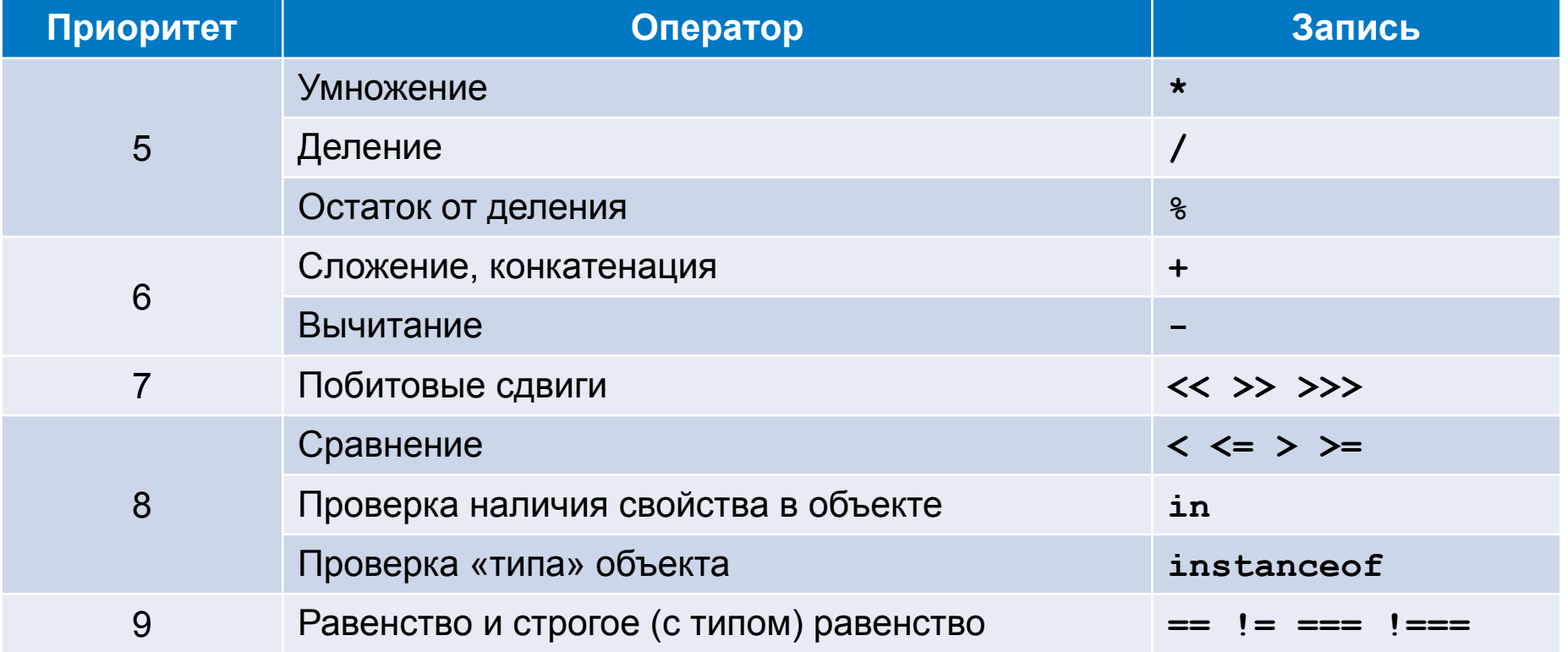

# **Операторы**

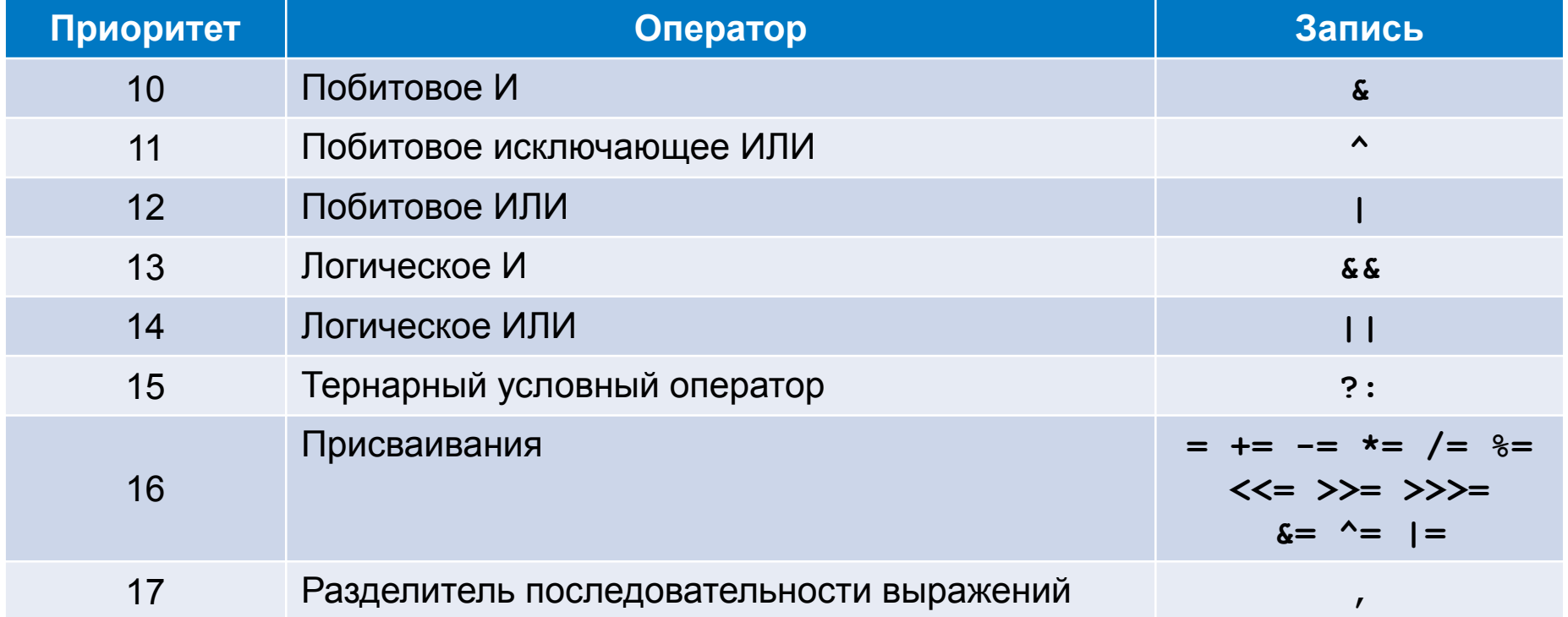

- Операторные скобки
	- **● {...}**
- Ветвление
	- **● if (условие) инструкция;**
	- **● if (условие) инструкция; else инструкция;**
	- Нелогические значения 0, "", null, **undefined** и **NaN** считаются ложью, всё остальное – истиной

- Цикл с предусловием
	- **● while(условие) инструкция;**
- Цикл с постусловием
	- **● do { ... } while(условие);**
- Итерационный цикл
	- **● for(инициализация; условие; действие) инструкция;**
- **Цикл по элементам** 
	- **● for(переменная in объект) инструкция;**

- Прерывание блока
	- **● break;**
	- **● break имяМетки;**
- Переход на следующую итерацию
	- **● continue;**
	- **● continue имяМетки;**
- Возврат из метода или обработчика
	- **● return;**
	- **● return значение;**

## ■ Блок переключателей

 **...**

**● switch (выражение) {**

 **case значение: инструкции;**

 **default: инструкции}**

- Для сравнения используется строгое равенство
- Можно работать со строками
- Предложений **case** может быть много
- Для прерывания используется **break**
- Есть предложение default

# **Функции**

- Объявление функции (function declaration) **function имя(парамр1, ... параметрN) { тело функции }**
- Формальные и фактические параметры различаются
- Внутри функции объявление переменных с **var** даёт локальные переменные
- Функции создаются предварительно, до выполнения кода

```
writeLine("Итого:");
writeLine(745);
function writeLine(line) {
   document.write(line);
  document.write("<br/>br/>");
}
```
# **Функции – это объекты**

Функции – это объекты, у которых есть имя и значение, и которые можно передавать в функции

```
writeLine(writeLine);
/* Будет выведено следующее:
function writeLine(line) { document.write(line); document.write("<br/>"); }
*/
```
■ Функция-выражение (function expression) **function(параметр1, ..., параметрN) { тело функции**

**}**

- Полученную функцию можно присвоить в переменную
- Функции создаются не заранее, а когда до них доходит выполнение
- Условное объявление функций (переменная объявляется заранее, реализация – потом)
- Лучше такой формой не злоупотреблять

# **Функции – это объекты**

■ Можно вызывать функции, полученные в качестве объектов, и передавать им параметры

```
function showResult(a, b, calculator) {
   document.write("Операнд 1: " + a + "<br/>");
   document.write("Операнд 2: " + b + "<br/>");
   document.write("Результат: " + calculator(a, b) + "<br/>");
}
function sum(a, b) {
   return a + b;
}
showResult(5, 7, sum); // 
showResult(8, 3, function (a, b) { return a - b; });
```
# **Объекты**

- Являются по сути ассоциированными массивами (картами, map)
	- ключи имена свойств (только строки)
	- значения значения свойств (любые типы, **включая функции**)
- Доступ к свойствам
	- **● ссылка.имяСвойства**
	- **● ссылка["имяСвойства"]**
- **Свойства добавляются и исключаются** динамически
- Переменные хранят ссылки на объекты
- **Свойства объектов являются переменными**

# **Операции со свойствами**

```
var employee = {}; // Создание пустого объекта
```

```
employee.name = "King"; // Добавление свойств
employee.salary = 5000;
```

```
document.write(employee.name + ": " + employee.salary); // Чтение свойств
```

```
delete employee.salary // Удаление свойства
```

```
for (p in employee) { // Ещё одно чтение свойств
   document.write(typeof(p) + " " + p + " " + employee[p]); 
}
/* Будет выведено
King: 5000
string name King
/*
```
# **Операции со свойствами**

```
// Литеральное создание объекта
var rectangle = {
  width: 200,
  height: 300,
  getArea: function() { return this.width * this.height; }
}; // this в методах при обращении к свойствам обязателен!!!
// Изменение свойств
rectangle.width = rectangle.height = 5;
rectangle.getPerimeter = function() {
  return 2 * (this.width + this.height);
};
// Проверка работы
document.write(rectangle.getArea() + "<br/>");
document.write(rectangle.getPerimeter() + "<br/>");
```
# **Функции-конструкторы**

■ Конструкторами объектов являются функции

- Их принято называть с большой буквы
- Вызываются с помощью **new**
- Могут иметь параметры
- Формируют объект, используя слово **this**
- Возвращают ссылку на созданный объект

```
function Employee(name, salary) {
   this.name = name;
   this.salary = salary;
   this.fired = false;
}
var king = new Employee("King", "5000");
```
# **Встроенные объекты**

## ■ Конструкторы

- Math
- Date
- RegExp
- Function
- Array

● ...

- «Обёртки»
	- String
	- Number
	- Boolean

## **Наследование**

- Базовым является не наследование классов, а наследование объектов
- Родительский объект называется прототипом
- Механизмы наследования заметно отличаются от классического ООП с классами
- Можно эмулировать почти что классические классы со всеми их возможностями и проблемами

# **Обработка исключений**

```
Обработка исключений
try {
   // код, потенциально выбрасывающий исключения
}
catch (e) {
   // код обработки ошибки
}
finally {
   // код, всегда выполняющийся в конце
}
```
- Блока **catch** или **finally** может не быть
- Для непользовательских методов ошибка обычно «имеет тип» **Error**, свойства которого могут отличаться в зависимости от браузера

# **Выбрасывание исключений**

- Метод вправе выбросить своё исключение **throw ссылкаНаОбъектИсключения;**
- Можно выбросить вообще любой объект **throw 12345;**
- Но лучше выбрасывать что-нибудь вразумительное **throw {name: "OhShit!", message: "Ohhhh"} throw new Error("Oooops!");**

## **Смена контекста**

## ■ Смена текущего объекта

```
var employee = {name: "King", salary: 5000};
with (employee) {
   document.write(name + ": " + salary);
}
```
## $\blacksquare$  Смена контекста this у функции/метода

```
function raiseSalary(addition, factor) {
   this.salary = addition + this.salary * factor;
}
var petrov = {position: "Salesman", salary: 1000};
var president = {name: "King", salary: 5000};
raiseSalary.call(petrov, 100, 1.1);
raiseSalary.apply(president, [0, 1.2]);
```
## **Пользовательские массивы**

## ■ Одномерные

- Но можно создать массив массивов, в т.ч. непрямоугольный
- Обращение по индексу с помощью оператора **[]**
- Нумерация элементов с 0
- Есть поле **length**, хранящее количество элементов
- Способы создания

```
• Пустой массив
```

```
var a1 = new Array();
```
• Массив с заданным количеством элементов

```
var a2 = new Array(10);
```
• Массив с заданными элементами

```
var a3 = new Array(10, "и это не длина", 5.5, '!');
```
• Литеральная форма с заданными элементами

```
var a4 = [10, "и это не длина", 5.5, '!'];
```
## **Пользовательские массивы**

## ■ Динамические

- Изменение значения **length**
- Добавление новых элементов
- Явно не указанные элементы получают значение **undefined**

```
<script>
  var a = [1, 2];
   a[5] = 5;
   document.write(a[4] + "<br/>");
   document.write(a[5] + "<br/>");
   a.length = 2;
   a.length = 5;
   document.write(a[4] + "<br/>");
   document.write(a[5] + "<br/>");
</script>
```
# **Сортировка пользовательских массивов**

- Выполняется с помощью метода **sort()** массива
- По умолчанию это сортировка в лексикографическом порядке
- Если требуется другой порядок, то следует задать свой критерий сравнения в виде функции

```
<script>
   var a = [1, 2, 15, 23];
   a.sort();
   document.write(a + "<br/>"); // 1,15,2,23
   function compareNumeric(a, b) {
     return a - b;
   }
   a.sort(compareNumeric);
   document.write(a + "<br/>"); // 1,2,15,23
</script>
```
# **Дополнительные методы пользовательских массивов**

- Инвертирование порядка элементов
- Добавление элемента в конец **push(element)**
- Удаление элемента из конца **pop()**
- Добавление элемента в начало **unshift(element)**
- Удаление элемента из начала **shift()**
- Объединение в строку с указанием разделителя
- Удаление и вставка элементов **splice(start,**

Копирование части массива **slice(begin, end)**

```
reverse()
```

```
join(separator)
```

```
[deleteCount, add1, ..., 
addN])
```
## **Дополнительные методы пользовательских массивов**

```
<html>
   <body>
     <script>
       var a = [1, 2, 15, 23];
       a.reverse();
       document.write(a + "<br/>"); // 23,15,2,1 
       a.push("добавка 1");
       document.write(a + "<br/>"); // 23,15,2,1,добавка 1
       a.pop();
       document.write(a + "<br/>"); // 23,15,2,1
       a.unshift("добавка 2");
       document.write(a + "<br/>"); // добавка 2,23,15,2,1
       a.shift();
       document.write(a + "<br/>"); // 23,15,2,1
       //...
```
## **Дополнительные методы пользовательских массивов**

```
 // ...
       var str = a.join("; ");
       document.write(str + "<br/>"); // 23; 15; 2; 1
       var b = str.split("; ");
       document.write(b + "<br/>"); // 23,15,2,1
       a.splice(2, 1, "Замена");
       document.write(a + "<br/>"); // 23,15,Замена,1
       var c = a.slice(1, a.length);
       c[0] = "И что будет?";
       document.write(a + "<br/>"); // 23,15,Замена,1
       document.write(c + "<br/>"); // И что будет?,Замена,1
    </script>
  </body>
</html>
```
# **Виды объектов**

## ■ Встроенные

- По сути библиотеки и базовые объекты
- Пользовательские
	- Всё, что создаёт пользователь-программист
- Серверные
	- Определяют и предоставляют взаимодействие с сервером

## ■ Клиентские

• Определяют и предоставляют взаимодействие с браузером и документом

# **Клоуны BOM и DOM**

## **Browser Object Model**

- Объектная модель для взаимодействия с браузером
- В настоящий момент не стандартизована
- Базовый объект **window**

## ■ Document Object Model

- Объектная модель для взаимодействия с документом
- В целом стандартизирована
- $\bullet$  Базовый объект  $\text{document}$

# **Объект window**

- Глобальный объект
- Все объявляемые переменные и объекты становятся его свойствами
- Содержит либо напрямую информацию о документе, либо ассоциированный массив (карт, map) фреймов (frames)
- Имеет свои свойства, методы и события

# **Взаимодействие с пользователем**

```
// Окно с сообщением
alert("Случилось страшное!!!");
// Окно с запросом на подтверждение
// Возвращает true или false
confirm("Хотите поговорить об этом?..");
  Окно со вводом строки
// Возвращает введённую строку
prompt("Вам слово!", "говорите сюда");
```
# **Создание и закрытие новых окон**

## ■ Создание

- Параметры задаются строкой
- Поведение зависит от браузера
- Возвращается ссылка на объект окна

```
 var ncwin = window.open('http://www.netcracker.com',
  'Сайт компании', 'directories=no,height=300,location=no,' +
  'menubar=no,resizable=yes,scrollbars=yes,' +
  'status=no,toolbar=no,width=300');
```
## ■ Закрытие

**ncwin.close();**

# **Запуск новых потоков**

- Запуск нового потока
	- **● setTimeout("код", времяВМиллисекундах)**
	- Возвращает ссылку на поток
- Остановка запущенного разового потока
	- **● clearTimeOut(ссылкаНаПоток)**
- Периодический запуск нового потока
	- **● setInterval("код", времяВМиллисекундах)**
	- Возвращает ссылку на поток
- Остановка запущенного периодического потока
	- **● clearInterval(ссылкаНаПоток)**

# **Свойства window**

- **■ location** объект «типа» URL, текущий адрес
	- **● href** собственно URL
	- Набор свойств, соответствующих фрагментам URL
	- Методы
	- **● replace()**
	- **● reload()**
- **■ history** объект, хранящий историю переходов по страницам
	- **● forward()**
	- **back()**
	- **● go(количествоСтраниц)**
- $\bf{naviqator}$  объект, хранящий данные о браузере
- **■ opener** ссылка на родительское окно

# **Объект document**

- В нём и живёт DOM
- Это тоже ассоциированный массив специфического вида
- Все теги получают в соответствие объект
	- Имя объекта определяется значением атрибута **name** тега
	- Атрибуты тегов становятся свойствами соответствующих объектов
	- Не все свойства объектов соответствуют атрибутам тегов
- Объекты формируются по ходу чтения документа браузером
- Некоторые виды объектов объединяются в дополнительные массивы (формы, ссылки и т.д.)
- У объектов могут быть события
- У объектов могут быть дополнительные методы

## **Прямая запись в документ**

## ■ Методы

- **● document.write(значение)**
- **● document.writeln(значение)**
- Используются для генерирования (в т.ч. условного) содержимого документа
- Можно использовать только если документ ещё «открыт»
	- Для загружаемых документов документ ещё не до конца прочитан браузером
	- Для документов в динамически открытых окнах после вызова **document.open()** и до вызова **document.close()**
- Если документ уже закрыт, то его можно изменять только через объекты и управление ими

# **События объектов**

- Обычно именуются **onчто-нибудь**
- Обработчик можно указать прямо в HTML-коде
- Обработчик можно задать программно
- Возврат из некоторых обработчиков null означает прекращение обработки

```
<html>
 <body>
   <p 
onMouseOver="document.getElementById('addition').innerHTML = 'А он есть...'"
onMouseOut="document.getElementById('addition').innerHTML = ''">
     Видишь суслика?..</p>
   <p id="addition"></p>
   <img id="picture" src="http://turbo-suslik.ru/images/suslik.jpg" 
        width="150px" height="150px"/>
   <script>
     document.getElementById("picture").onclick = function() {
       alert("Вот же он, суслик!")};
   </script>
  </body>
</html>
```
## **Динамическое изменение DOM**

```
<html>
   <body>
     <table border="1px" id="table">
       <head id="head"> <td>Фамилия</td> <td>Имя</td> </head>
       <tr> <td>Иванов</td> <td>Иван</td> </tr>
     </table>
     <form name="mainform">
       Фамилия:
       <input type="text" name="sname"/><br/>
       Имя:
       <input type="text" name="fname"/><br/>
       <input type="submit" name="addition" value="Добавить"
          onClick="appendToTable(document.mainform.fname.value, 
document.mainform.sname.value); return false;"/>
     </form>
```
## **Динамическое изменение DOM**

```
 <script>
   function appendToTable(fname, sname) {
     var table = document.getElementById("table");
     var row = document.createElement("tr");
```

```
 var surname = document.createElement("td");
         var firstname = document.createElement("td");
         surname.innerHTML = sname;
         firstname.innerHTML = fname;
         row.appendChild(surname);
         row.appendChild(firstname);
         table.appendChild(row);
 }
    </script>
  </body>
```

```
</html>
```
# **Работа с формами**

- Доступ к форме
	- По имени как к свойству документа
	- В массиве **document.forms**
- Доступ к элементам
	- По имени как к свойству формы
	- В массиве **elements** формы
- Атрибуты тегов элементов формы и самой формы свойства соответствующих объектов
- События формы
	- **● onsubmit**
	- **● onreset**
- Методы формы
	- **● submit()**
	- **● reset()**

# **Программирование гиперссылок**

- Доступ к гиперссылкам
	- По имени/идентификатору
	- В массиве **document.links[]**
	- Объект имеет «тип» URL
- Объект ссылки имеет свойства и события
- Ссылка может иметь программный вид
	- **● javascript:код**
	- результат работы кода может быть показан в браузере
	- Результатом считается результат последнего выражения
	- Приём **void(0);**
	- Так можно не только в ссылке, но и в **action** у форм

## **Использование ссылок**

```
<html>
   <body>
     <table border="1px" id="table">
       <head id="head"> <td>Фамилия</td> <td>Имя</td> </head>
       <tr> <td>Иванов</td> <td>Иван</td> </tr>
     </table>
     <form name="mainform">
       Фамилия: <input type="text" name="sname"/><br/>
       Имя: <input type="text" name="fname"/><br/>
     </form>
     <a href="javascript:appendToTable(document.mainform.fname.value, 
                                        document.mainform.sname.value);
              void(0);">Добавить</a>
     <a href="javascript:document.mainform.submit();">
       Отправить данные</a>
```
## **Некоторые замечания**

- $\blacksquare$  Часто JavaScript воспринимается как набор приёмов по программированию клиентской части
- Это не так
- $\blacksquare$  JavaScript интересный и богатый язык с широкими возможностями
- Он просто недооценён сообществом
- И детальное его изучение требует значительного времени…

# **Что осталось за бортом**

- Объектная модель, наследование, паттерны и т.д.
- Детали работы с DOM и BOM
- Свойства, методы и события объектов, соответствующих HTML-тегам
- Встроенные объекты и их возможности
- Регулярные выражения
- Работа с графикой
- Работа с анимацией
- Возможности в сочетании с CSS
- Работа с Cookie

## **NetCracker®**

■ …

# **Где почитать**

- http://learn.javascript.ru/
- http://citforum.ru/internet/javascript/
- https://developer.mozilla.org/en/JavaScript/R eference/
- http://www.w3schools.com/js/default.asp

■ Несть им числа!

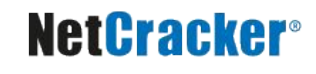

■ …

## Спасибо за внимание!

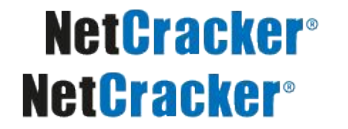